**Приложение ППКРС по профессии 09.01.01 Наладчик аппаратного и программного обеспечения 2022-2023 уч.г.: Методические рекомендации по организации самостоятельной работы студентов по ОУП.04 Иностранный язык** 

#### **МИНИСТЕРСТВО ОБРАЗОВАНИЯ БЕЛГОРОДСКОЙ ОБЛАСТИ ОБЛАСТНОЕ ГОСУДАРСТВЕННОЕ АВТОНОМНОЕ ПРОФЕССИОНАЛЬНОЕ ОБРАЗОВАТЕЛЬНОЕ УЧРЕЖДЕНИЕ «АЛЕКСЕЕВСКИЙ КОЛЛЕДЖ»**

:

### **Методические рекомендации по организации самостоятельной работы студентов**

по учебному предмету ОУП.04 Иностранный язык для профессии 09.01.01 Наладчик аппаратного и программного обеспечения

Алексеевка 2022

Методические рекомендации по организации самостоятельной работы студентов разработаны на основе Федерального государственного образовательного стандарта среднего профессионального образования по профессии 09.01.01 Наладчик аппаратного и программного обеспечения

Составители: Мельник Ирина Викторовна, преподаватель ОГАПОУ «Алексеевский колледж»

# **Содержание**

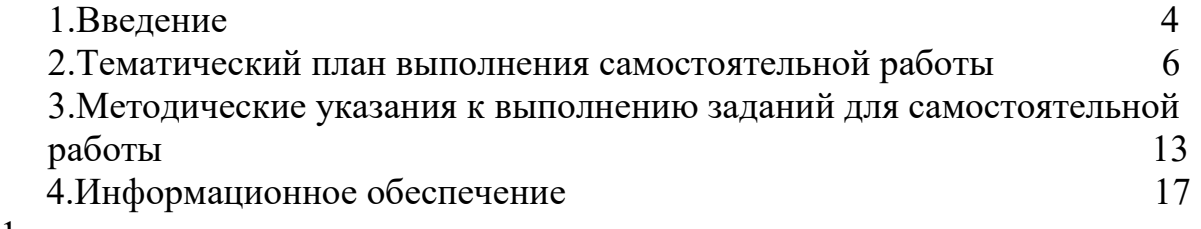

1

#### **ВВЕДЕНИЕ**

Методические рекомендации по организации самостоятельной работы студентов по учебному предмету по профессии 09.01.01 Наладчик аппаратного и программного обеспечения определяют содержание самостоятельной работы обучающихся, ее назначение, формы организации и виды контроля.

Контролируемая самостоятельная работа направлена на углубление и закрепление знаний студента, развитие аналитических навыков по проблематике учебного предмета.

Самостоятельная работа обучающихся, рассматривается в как управляемая преподавателями (без их прямого участия) система организационно-педагогических условий, направленная на освоение практического опыта, умений и знаний в рамках предметов, дисциплин, междисциплинарных курсов по специальностям и профессиям в соответствии с ФГОС СПО.

Для обучающегося самостоятельная работа - способ активного, целенаправленного освоения, без непосредственного участия преподавателя, новых знаний, умений и опыта, личностных результатов, закладывающих основания в становлении профессиональных и общих компетенций, требуемых ФГОС СПО по специальности.

В рамках выполнения самостоятельной работы обучающийся должен владеть способами предметной деятельности: уметь понимать предложенные преподавателем цели, формулировать их самому; моделировать собственную деятельность и программировать ее; уметь оценивать конечные и промежуточные результаты своих действий; корректировать деятельность, иметь личностную готовность (высокий уровень самосознания, адекватность самооценки, рефлексивность мышления, самостоятельность, организованность, целенаправленность личности, сформированность волевых качеств) саморегуляции.

Целью самостоятельной работы обучающихся является:

1) формирование личностных результатов, общих и профессиональных компетенций;

2) формирование умений использовать нормативную, правовую, справочную документацию и специальную литературу;

3)формирование самостоятельности мышления, способностей к саморазвитию, совершенствованию и самоорганизации;

4) углубление и расширение теоретических знаний;

5)систематизация и закрепление полученных теоретических знаний и практических умений обучающихся;

6) развитие познавательных способностей и активности обучающихся: творческой инициативы, самостоятельности, ответственности, организованности.

Основными формами самостоятельной работы обучающихся являются подготовка сообщений и работа с текстом.

В соответствии с рабочей программой на самостоятельную учебную работу обучающегося отводится 86 часов.

# **ТЕМАТИЧЕСКИЙ ПЛАН ВЫПОЛНЕНИЯ САМОСТОЯТЕЛЬНОЙ РАБОТЫ**

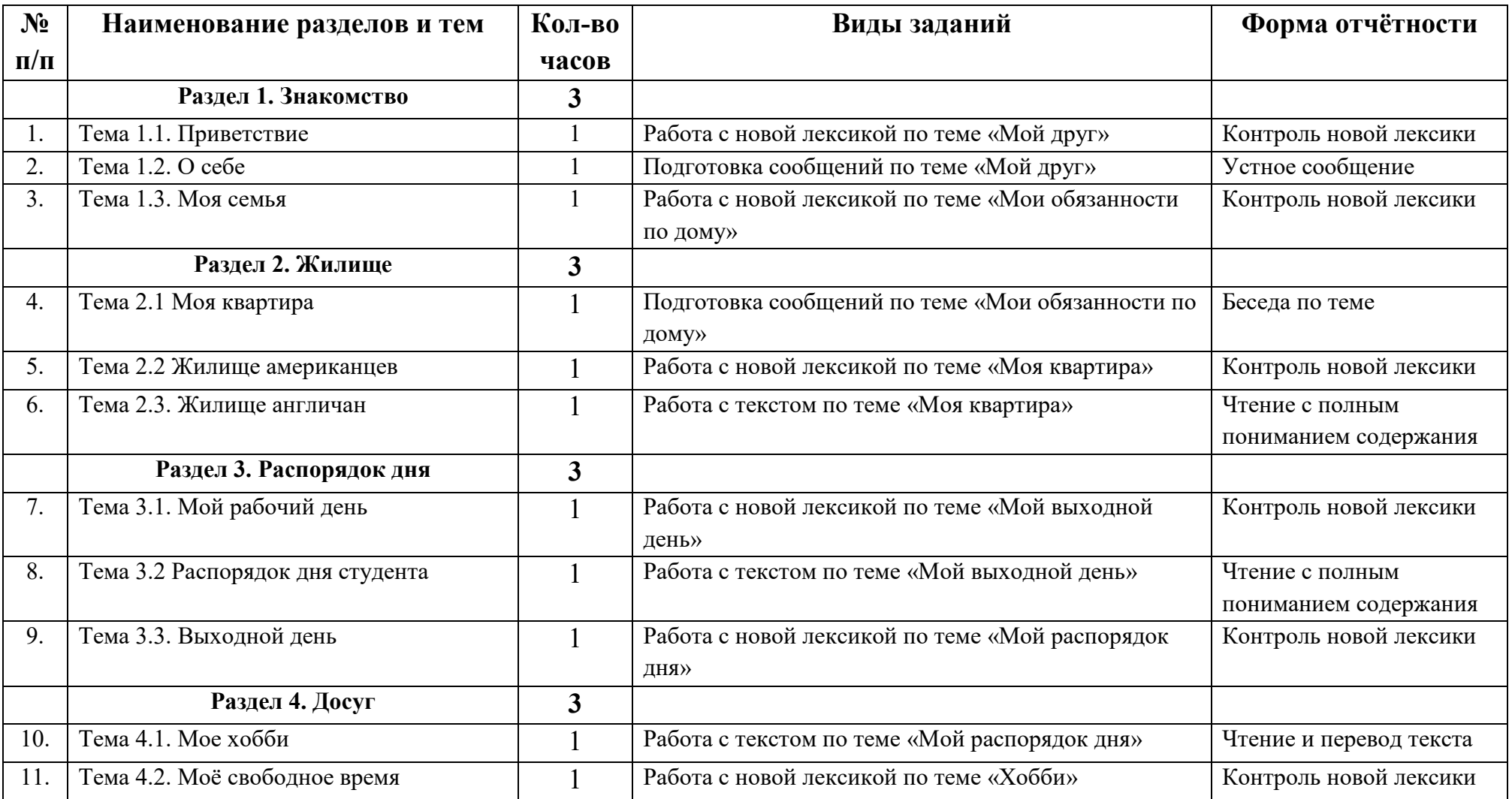

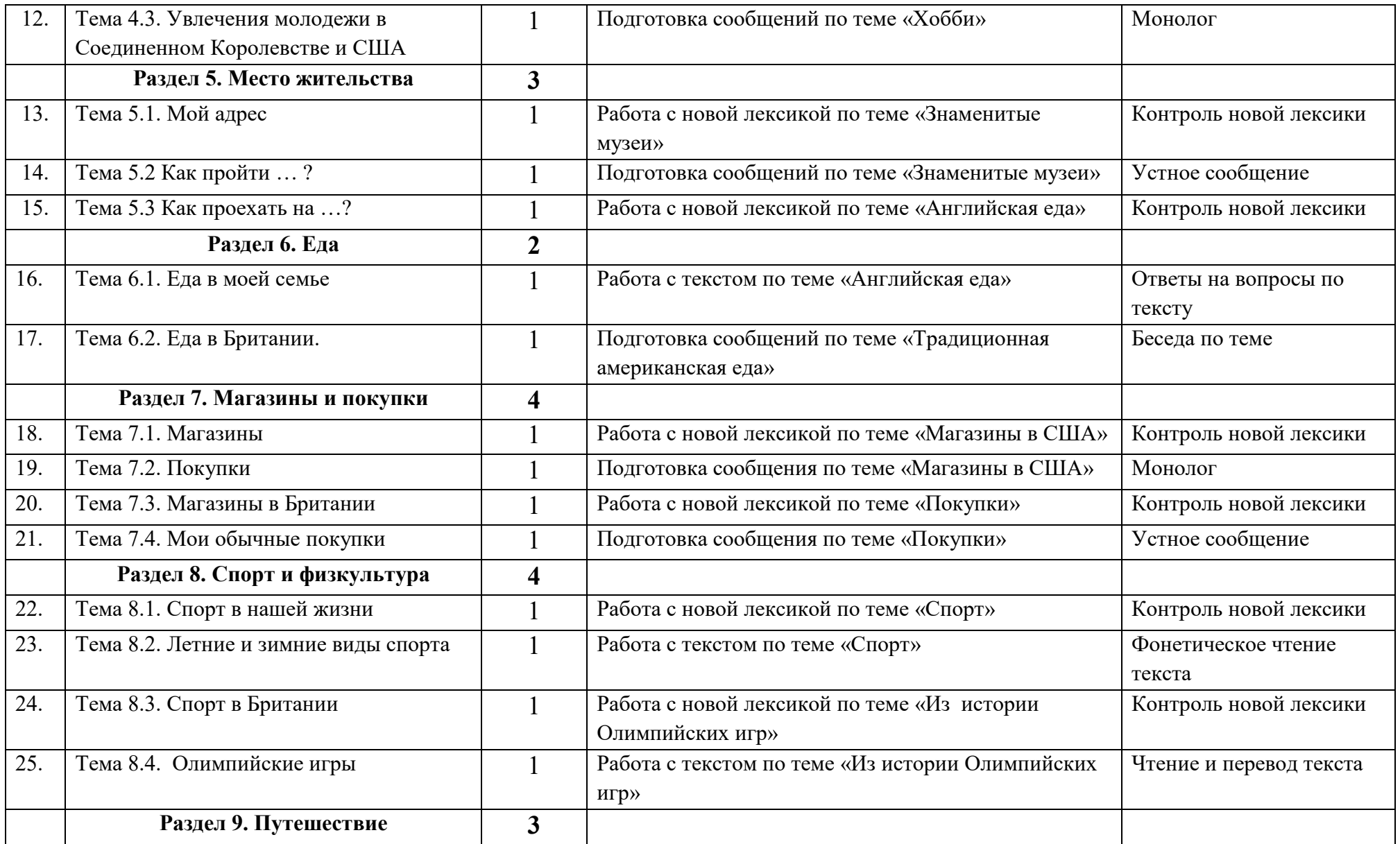

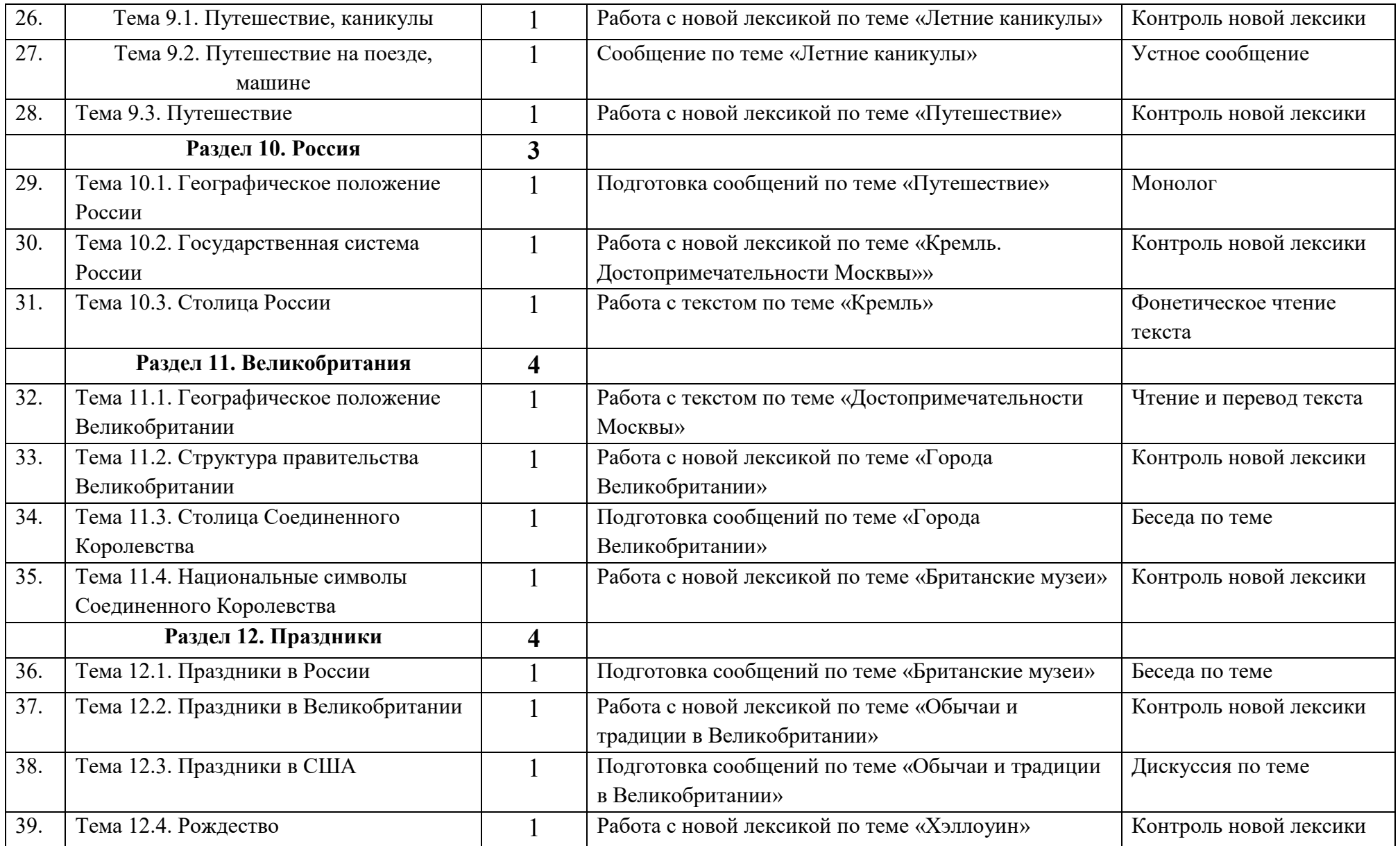

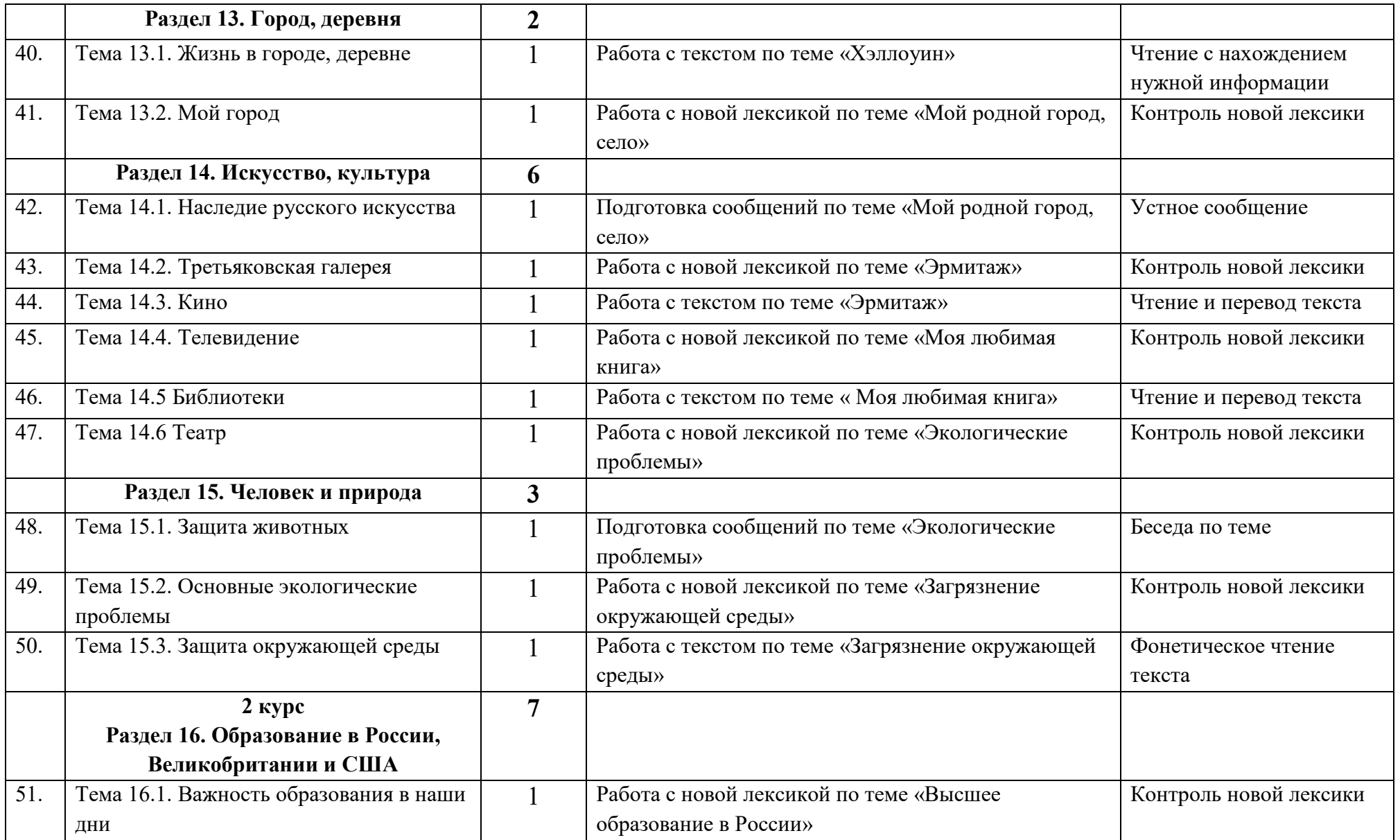

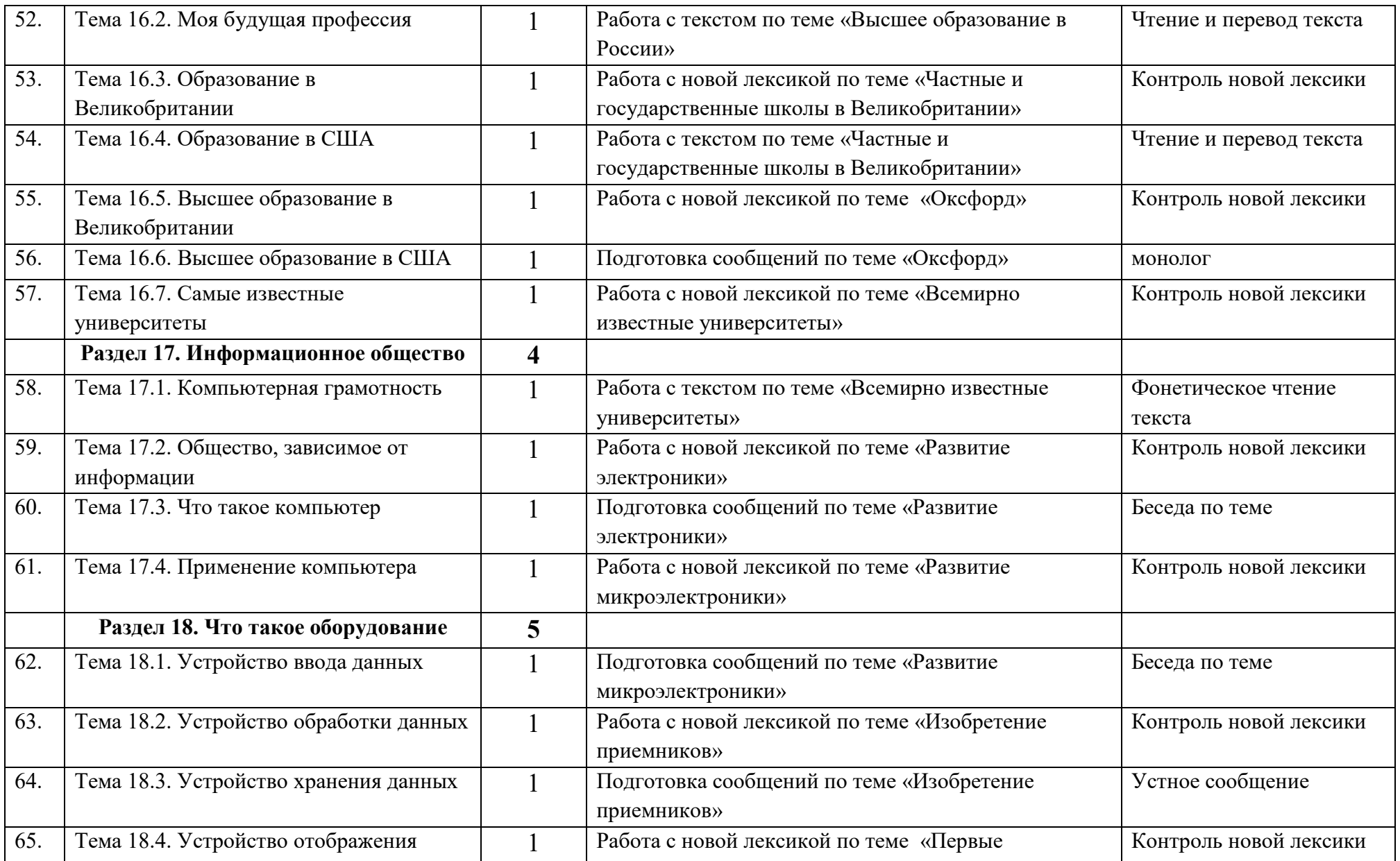

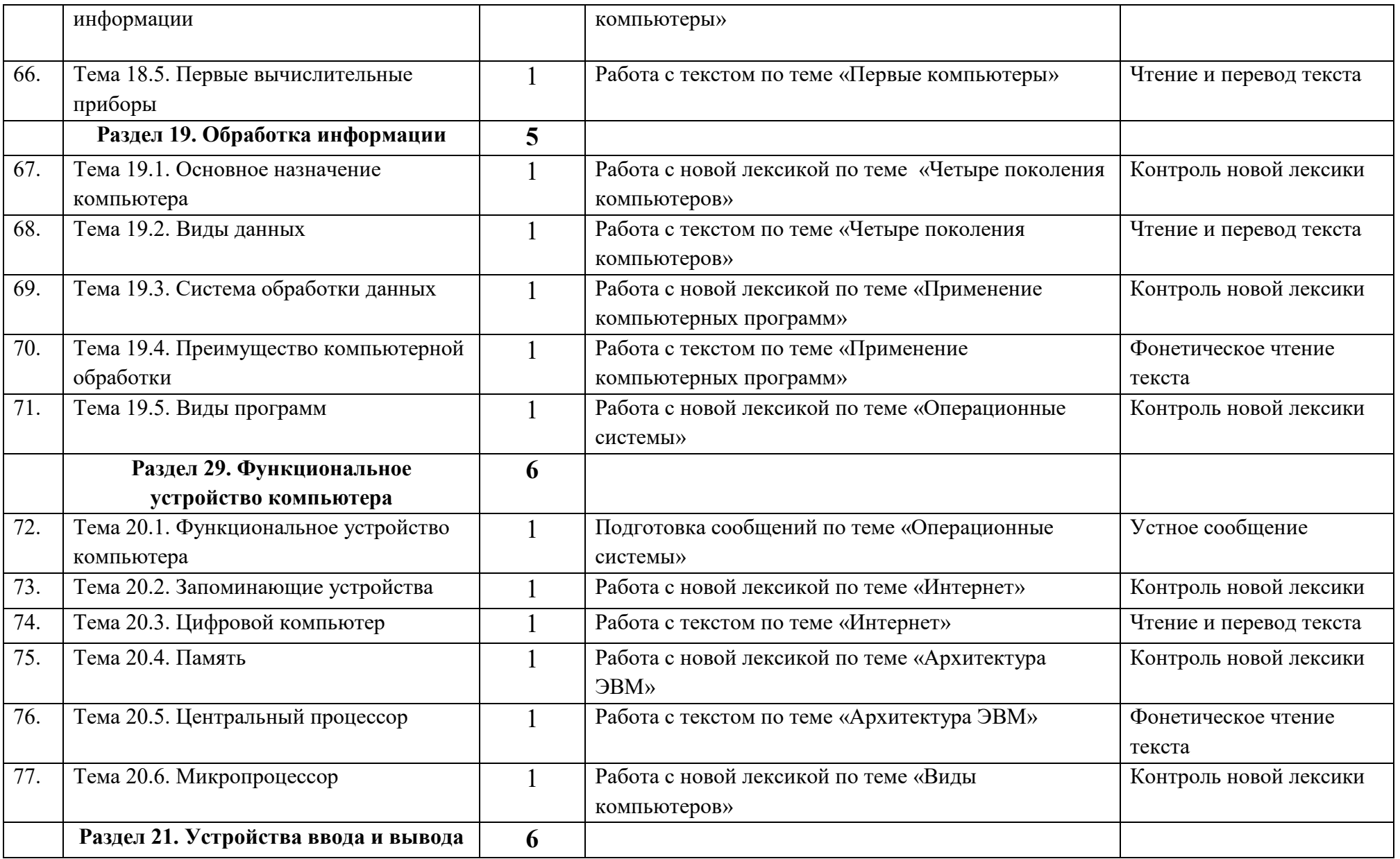

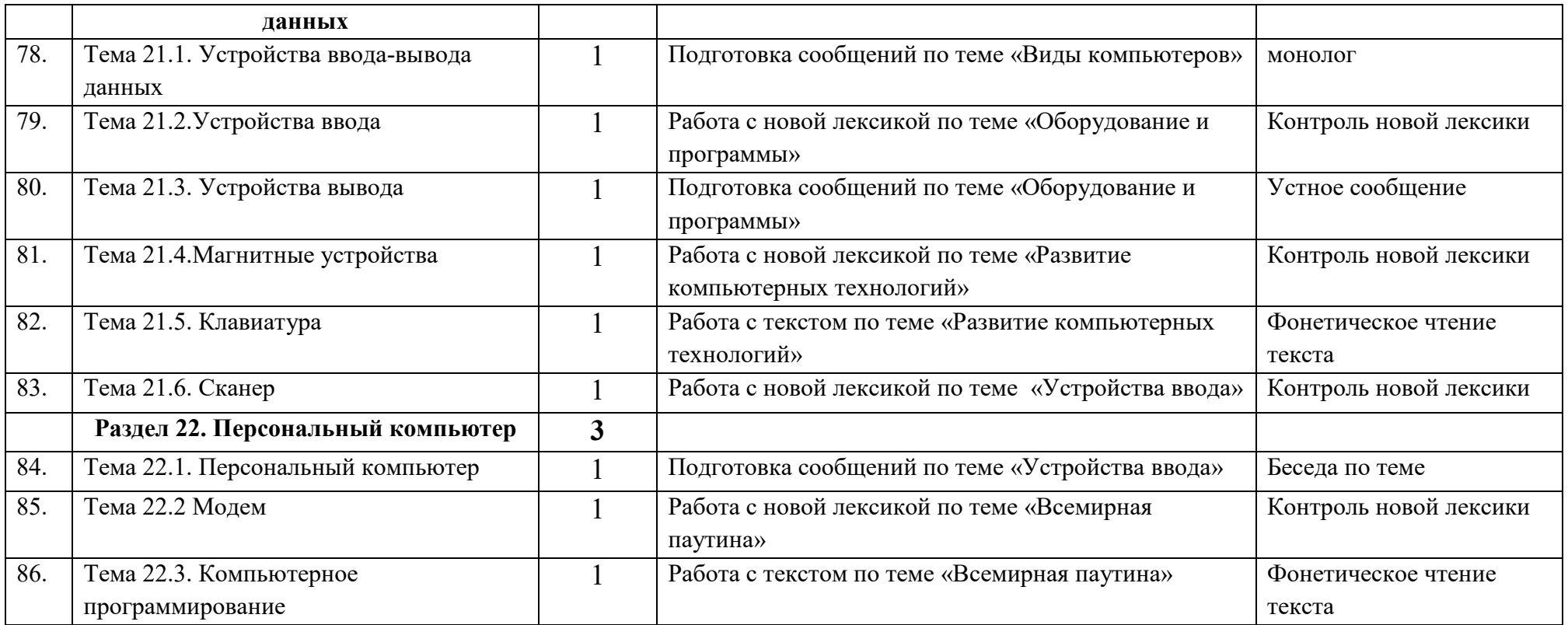

**Итого: 86 часов.** 

#### Методические рекомендации по подготовке сообщений по теме, по работе с текстом, новой лексикой.

#### Рекомендации по подготовке к устному монологическому высказыванию.

Заранее продумайте свое сообщение, составьте примерный план своего высказывания. Отработайте отельные слова и устойчивые фразы в материале по теме. Материалом для подготовки устного высказывания могут служить готовые темы, которые можно найти в учебных пособиях. Темы для высказывания желательно составлять самому или компилируя из нескольких пособий — так больше шанс избежать ошибки и проявить индивидуальность.

Чем больше топиков на стандартные темы («Моя семья», «Работа», «Путешествия») вы выучите, тем больше вероятность, что при получении нестандартной темы вы наберете по несколько готовых фраз из каждой темы и продемонстрируете приличный ответ. К примеру, кроме учебных пособий с устными темами, вы можете найти информацию на сайте lengish.com/topics/ и умело ее редактируя ,вы составите свою тему, избежав кальки и выражений типа "London is a capital of Great Britain ...". Выучите список слов-связок типа «in fact», «to mymind», «for example», «at the same time», чтобы избегать пауз, когла будете собираться с мыслями. Накопите определенный запас коммуникационных единиц, которые впоследствии будете использовать в речи. Чтобы расширить ваш синонимический словарный запас, есть простое, но очень эффективное упражнение. Вы выписываете несколько слов (для этого можно даже скачать частотный словарь английского языка (например здесь www.en365.ru/top200.htm)- самые частые прилагательные, глаголы и наречия, а также существительные), потом стараетесь к каждому из них придумать столько синонимов, сколько можете. После этого открываете любой тезаурус, или словарь синонимов, в интернете (например, словарь синонимов на wordreference.com), и дописываете остаток синонимов, что будет там. Сколько именно изначальных слов выписывать - зависит только от вас и вашего желания учиться, у кого-то лучше пойдет по одному слову в день, у кого-то - по два-три, главное тут - не переборщить. Работа над одним словом и его синонимами должна заканчиваться только тогда, когда вы полностью уверены, что знаете, где и когда какое слово нужно применять.

### Памятка студенту

1. Составьте список вопросов для обсуждения с воображаемым или реальным собеселником.

2. Составьте тезисы для беседы или устного сообщения в заданной ситуации обшения.

3. Составьте тезисы, подберите письменную информацию на карточках,

фактический и цифровой материал для устного сообщения по определенной теме  $\overline{M}$ проблеме,  $er<sub>o</sub>$ программе или плану. 4. Подготовьте на основе письменных заметок (конспекта) ycTHoe прессвыступление ЛЛЯ тематической ИЛИ проблемной дискуссии, форм группового обшения обучения. конференции или ДРУГИХ  $\overline{M}$ 5. Подготовьте сообщение по предварительно подготовленному конспекту, используйте различную письменную наглядность (записи на лоске. кодограммы, таблицы). 6. Подготовьте устное сообщение, используйте печатные и письменные материалы, соответствующие теме проблеме. ИЛИ 7. Подготовьте и сделайте устное сообщение по записям, конспектам проблемных, обзорных тематических, письменных материалов.

### Общие требования к заданиям по чтению и переводу текстов

Текст в процессе изучения иностранного языка является базовым источником. При работе над текстом следует выработать собственный алгоритм действия, который поможет оптимизировать процесс работы с учебным материалом и выработать свой собственный стиль учения. Можно порекомендовать строить свою работу с текстом следующим образом:

- Ознакомьтесь с опорным материалом по теме;
- Прочтите заголовок текста и постарайтесь определить его основную TeMV.
- Прочтите абзац за абзацем, отмечая в каждом предложения, несущие информацию, и предложения, в которых главную содержится дополнительная, второстепенная информация
- Определите степень важности абзацев, отметьте абзацы, которые содержат более важную информацию, и абзацы, которые содержат второстепенную по значению информацию
- Обобщите информацию, выраженную в абзацах, в смысловое (единое) целое.
- Выпишите ключевые слова;
- Составьте план содержания (Это задание учит видеть текст как структуру);
- Выполните основное задание текста;
- Составьте 5-7 вопросов к тексту;
- Подготовьте краткий пересказ текста.

В зависимости от цели просмотрового чтения и степени полноты извлечения информации выделяют четыре подвида просмотрового

#### чтения:

1. Конспективное- для выделения основных мыслей. Оно заключается в воспитании только наиболее значимых смысловых единиц текста, составляющих логико-фактологическую цепочку.

2. Реферативное – для выделения основных мыслей. При этом читающего интересует только самое основное в содержании материала, все подробности опускаются как несущественные для понимания главного.

3. Обзорное- для определения существа сообщаемого. Оно направлено на выделение главной мысли текста, причем задачи сводятся в основном к ее обнаружению на основе структурно-смысловой организации текста. Понимание главной мысли, выраженной имплицитно, в данном случае практически невозможно. Интерпретация прочитанного ограничивается вынесением самой общей оценки читаемому и определением соответствия текста интересам читаемого. 4. Ориентировочное – для установления наличия в тексте информации, представляющей для читающего интерес или относящийся к определенной проблеме. Основная задача читающего – установить, относится ли данный материал к интересующей его теме.

### Письменный перевод

1. Выполните письменный перевод отдельных предложений (текста с листа)

2. Выполните последовательный перевод устного сообщения на основе письменных заметок.

3. Выполните письменный пересказ русского текста на иностранном языке.

4. Подготовьте на иностранном языке письменный реферат одного или нескольких текстов на русском языке.

5. Составьте аннотацию русского текста на иностранном языке.

6. Переведите фрагменты текста с родного на иностранный язык, используя список слов, а также слова на полях (в подстрочнике, в скобках).

7. Сделайте письменное переложение текста по плану.

8. Выполните письменный перевод печатного текста со словарем.

Рекомендации по работе с новой лексикой для расширения лексического запаса слов по изучаемой теме:

- 1. Выпишите из текста незнакомые для Вас слова, относящиеся к данной Teme.
- 2. Найдите значение данных слов в словаре.
- 3. Выпишите транскрипцию данных слов из словаря.
- 4. Отчитайте эти слова.
- 5. Составьте предложения, используя данные слова.
- 6. Вставьте в слова недостающие буквы.

перечень учебных изданий, электронных изданий, электронных и Интернетресурсов, образовательных платформ, электронно-библиотечных систем, вебсистем для организации дистанционного обучения и управления им, используемые в образовательном процессе как основные и дополнительные источники.

# **Основные источники:**

1.Агабекян И. П. Английский язык: учебное пособие для СПО. Серия «Среднее профессиональное образование». – Изд.,2-е, стер. - Ростов -н/Д: Феникс, 2017-318с.

2. Английский язык для ссузов, учебное пособие /Агабекян И.П. -М.: Проспект,2017-288 с.

3. Английский язык для ссузов, учебное пособие/ Агабекян И.П. -М.: Проспект,2021-280 с.

4. Английский язык : 10 класс: (базовый уровень) учебник/ О.В. Афанасьева, И.В.Михеева, К.М. Баранова – 8-е изд., перераб., -М.: Дрофа, 2020 – 246 с.

5. Английский язык : 11 класс: (базовый уровень) учебник/ О.В. Афанасьева, И.В.Михеева, К.М.Баранова – 8-е изд., перераб.,-М.: Просвещение,2021. –

199с.

6. Английский язык. Грамматика. Сборник упражнений/Голицынский Ю.Б. – М.: КАРО,2017 – 576 с.

7.Безкоровайная Г. Т., Койранская Е. А. Planet of English: учебник английского языка для учреждений СПО. – 2-е изд.,стер., - М.: Изд. Центр «Академия», 2016г. – 256 с.: ил.

8. Грамматика. Сборник упражнений/Голицынский Ю.Б. – М.:КАРО, 2020 – 576 с.

# **Дополнительные источники:**

1. Цветкова И. В. Английский язык для школьников и поступающих в вузы. Устный экзамен / авт. сост. И. В. Цветкова, И. А. Клепальченко, Н. А. Мальцева. – Изд. 14-е доп. и перераб. – М.: Глосса-Пресс; Ростов н/Д: Феникс, 2015-206с.

**Электронные издания (электронные ресурсы):** 

1.ИНФОУРОК . Ведущий образовательный портал России.

https://infourok.ru/perechen-elektronnih-obrazovatelnih-resursov-dlya-urokov-

angliyskogo-yazika-i-vneurochnoy-deyatelnosti-po-predmetu-531860.html

2. British Council

https://learnenglish.britishcouncil.org/

3.Урок РФ

https://ypok.p $\phi$ /library/tcifrovaya sreda dlya uchitelej anglijskogo yazika 1948 38.html

4.https://nsportal.ru/shkola/inostrannye-yazyki/angliiskiy-

yazyk/library/2018/08/27/spisok-eor-k-urokam-angliyskogo-yazyka

5. Информационно-образовательная среда «Российская электронная школа» https://resh.edu.ru/

6. English online. http://www.abc-english-grammar.com

7. AB. http://www.alleng.ru

8. Macmillan Dictionary. http://macmillandictionary.com

9.Encyclopedia Britannica. www.britanica.com

10. ЯКласс. Видеоуроки и тренажёры.

https://www.yaklass.ru

11. Единая коллекция цифровых образовательных ресурсов https://school-collecion.edu.ru

12. Интернет урок. Библиотека видеоуроков.

https://interneturok.ru

# **Цифровая образовательная среда СПО PROFобразование.**

- Утевская, Н. Л. English Grammar Book. Version  $2.0 = \Gamma$ рамматика английского языка. Версия 2.0 : учебное пособие / Н. Л. Утевская. — Санкт-Петербург : Антология, 2021. — 480 c. — ISBN 978-5-9500282-7-4. — Текст : электронный // Электронный ресурс цифровой образовательной среды СПО PROFобразование : [сайт]. — URL: https://profspo.ru/books/104029 (дата обращения: 24.05.2021). — Режим доступа: для авторизир. Пользователей

## **Электронно-библиотечная система:**

IPR BOOK - http://www.iprbookshop.ru/78574.html

### **Веб-система для организации дистанционного обучения и управления им:**

Система дистанционного обучения ОГАПОУ «Алексеевский колледж» http://moodle.alcollege.ru/